# **Inloggen DigiD**

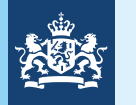

Belastingdienst

## **Let op! Inloggen DigiD met alléén gebruikersnaam en wachtwoord stopt bij de Belastingdienst.**

Logt u bij de Belastingdienst in met DigiD? Binnenkort kan dat niet meer met alleen uw gebruikersnaam en wachtwoord. Vanaf 1 oktober 2022 kunt u bij de Belastingdienst alleen nog inloggen met sms-controle of de DigiD app. Dit betekent dat u vanaf dan altijd uw telefoon nodig heeft bij het inloggen. De Belastingdienst kiest hiervoor om uw gegevens beter te beschermen.

### **Op welke manieren logt u in om aangifte te doen?**

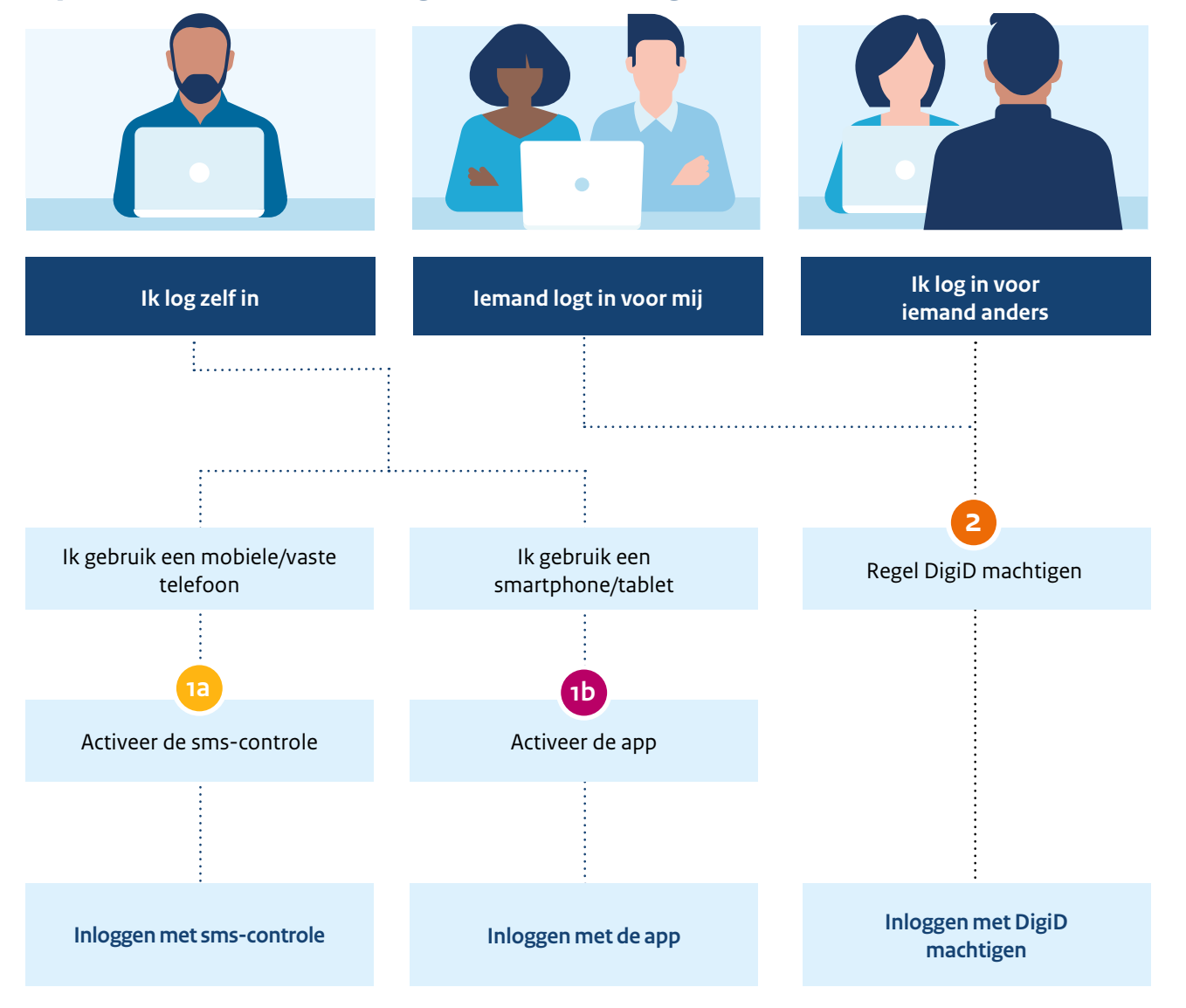

**1a Hoe activeer ik de sms-controle?**

vindt u op [digid.nl/hulp/stapvoorstap](https://www.digid.nl/hulp/stapvoorstap/).

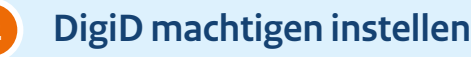

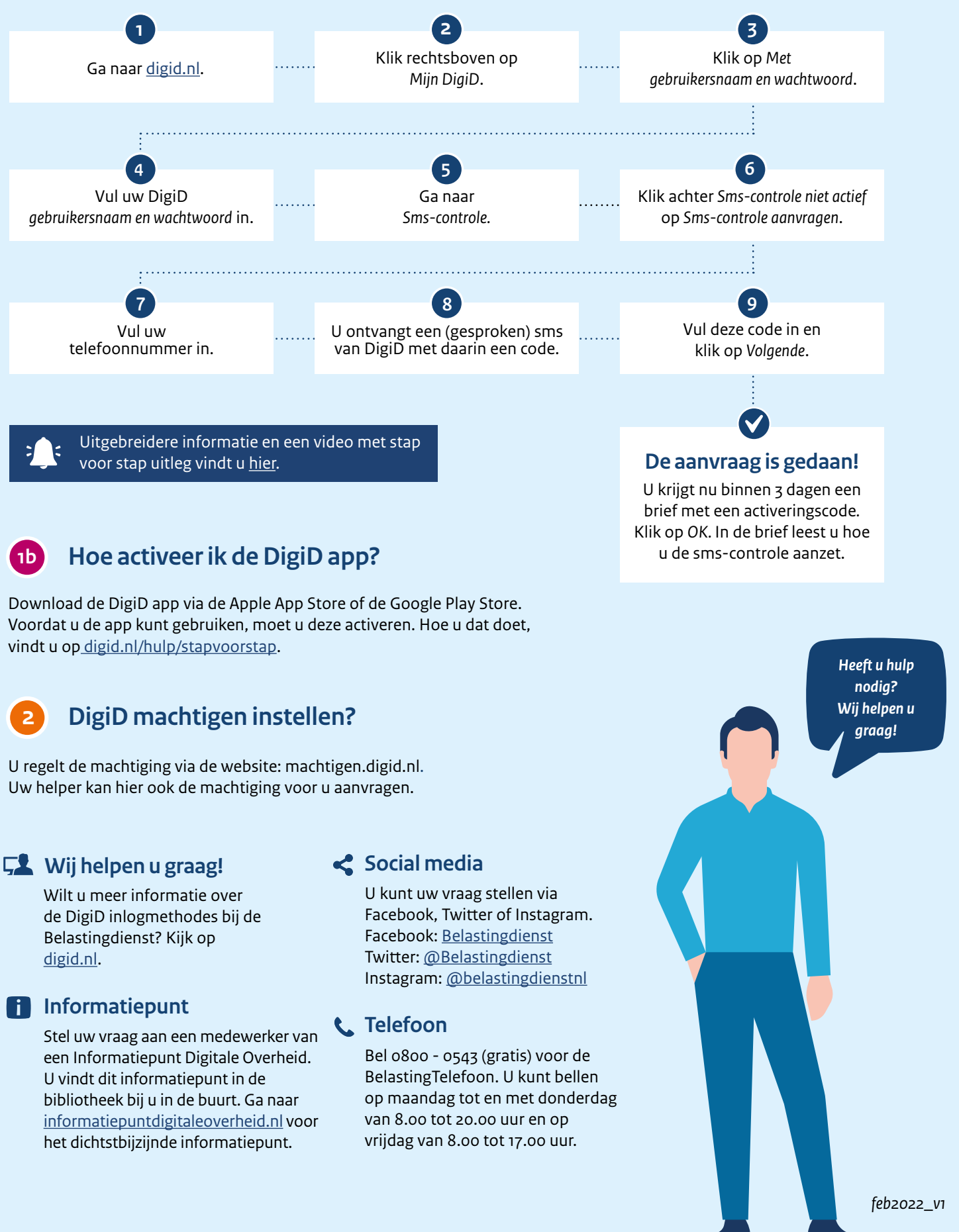

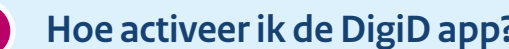

U regelt de machtiging via de website: [machtigen.digid.nl](http://machtigen.digid.nl). Uw helper kan hier ook de machtiging voor u aanvragen.